## **openQA Project - action #62600**

# **Improve error output when calling openqa-clone-custom-git-refspec with wrong args, not just exit code**

2020-01-23 12:13 - tinita

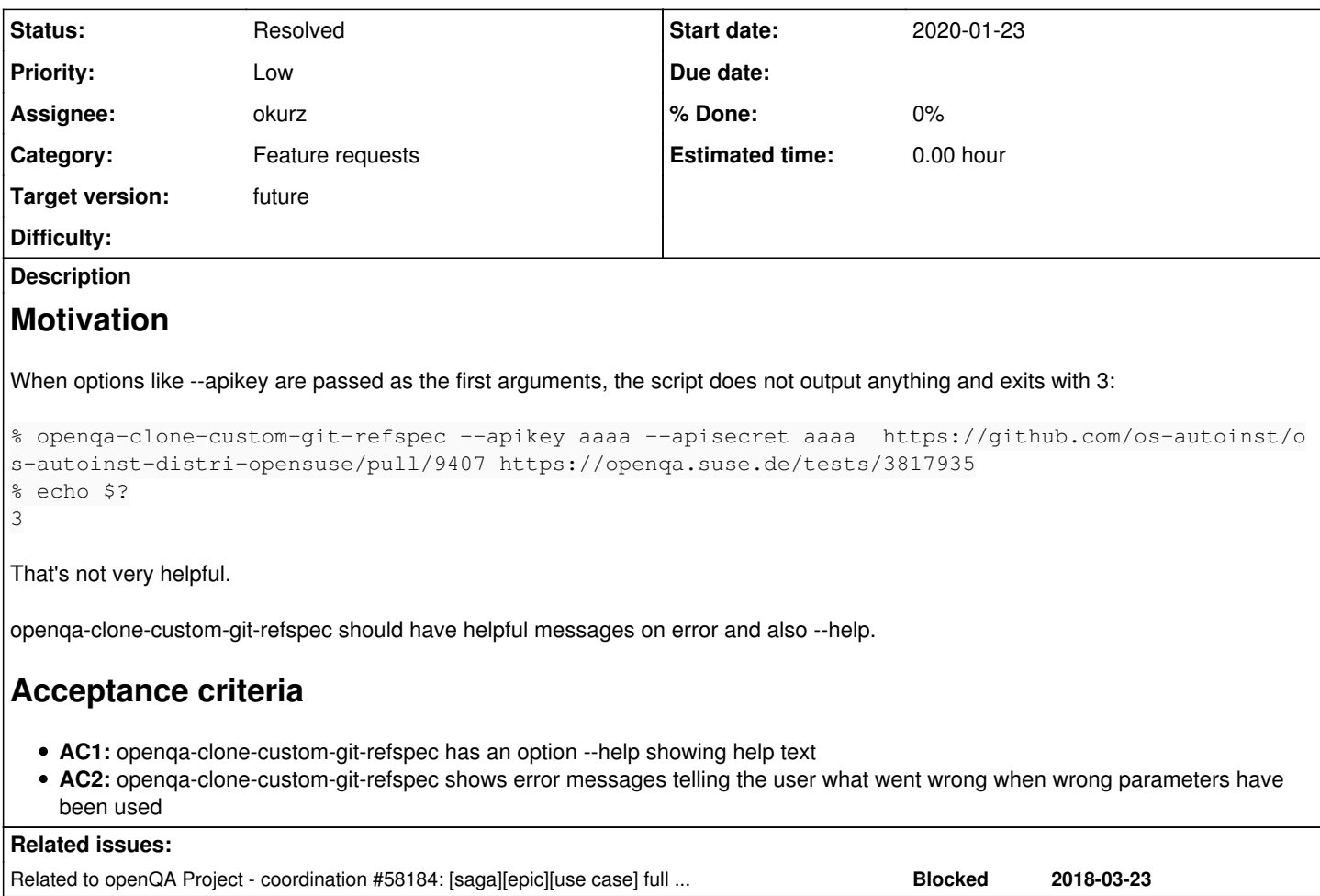

### **History**

## **#1 - 2020-01-23 12:14 - tinita**

*- Description updated*

#### **#2 - 2020-01-23 13:11 - okurz**

*- Category changed from Concrete Bugs to Feature requests*

that's not a regression though :) So we should regard as "Feature request".

## **#3 - 2020-01-24 10:48 - okurz**

*- Subject changed from Calling openqa-clone-custom-git-refspec with wrong args leads to error and no output to Improve error output when calling openqa-clone-custom-git-refspec with wrong args, not just exit code*

- *Description updated*
- *Target version set to future*

Hi tinita, I rewrote the ticket into a feature request according to <https://progress.opensuse.org/projects/openqav3/wiki#Feature-requests>. I hope I have preserved your initial intention. However I see the ticket of low prio as IMHO we should not invest reasonably more effort into a script which basically serves as a proof of concept for the time being and we plan to make openQA fully VCS aware in  $\frac{\text{\#58184}}{\text{\#58184}}$  (first).

#### **#4 - 2020-01-24 10:48 - okurz**

*- Related to coordination #58184: [saga][epic][use case] full version control awareness within openQA, e.g. user forks and branches, fully versioned test schedules and configuration settings added*

#### **#5 - 2020-01-25 09:10 - okurz**

- *Status changed from New to Feedback*
- *Assignee set to okurz*

good as a weekend time GNU getopt reminder refreshment task :)

<https://github.com/os-autoinst/openQA/pull/2702>

## **#6 - 2020-01-27 10:13 - okurz**

*- Status changed from Feedback to Resolved*

merged.

#### **#7 - 2020-02-10 12:33 - ggardet\_arm**

*- Status changed from Resolved to Workable*

You should white list all the openqa-clone-job args (--apikey, --skip-download, etc.) as it is just a wrapper.

## **#8 - 2020-03-03 14:36 - okurz**

*- Status changed from Workable to Feedback*

Actually the most common use case I found so far was for people manually supplying api key and secret in commands which I consider a bad practice. But anyway,<https://github.com/os-autoinst/openQA/pull/2810> adds an argument which allows to pass additional arguments to the internal clone command. This I consider sufficient. I did not want to duplicate all potential parameters into the script for a "whitelist" and also I did not find a good way to simply pass all unknown parameters further so this is the approach I opted for.

#### **#9 - 2020-03-04 21:47 - okurz**

*- Status changed from Feedback to Resolved*

merged and available in packages.